## **Gong - Correccion - Mejora #2034**

# **Borrado de nombre al modificar un proyecto**

2014-05-29 11:11 - Antonio León

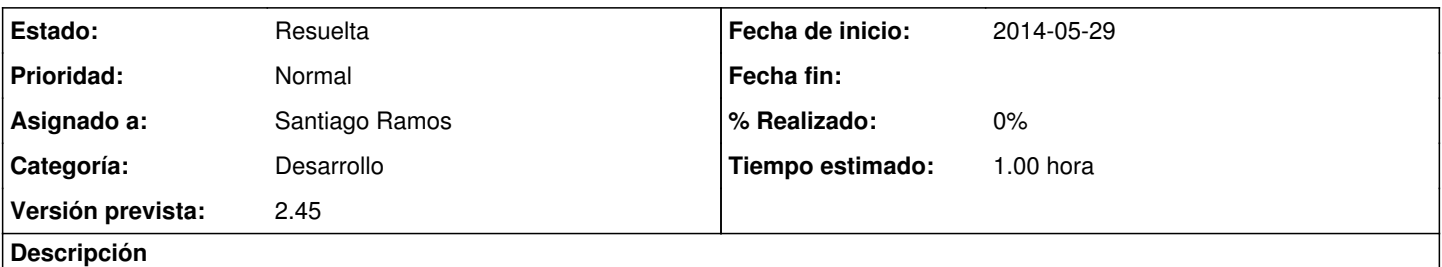

Al crear un nuevo proyecto dentro de delegación y al querer modificarlo, elimina el nombre anterior que le hemos dado en el campo nombre, y quizás queramos modificar otro campo y no este y por eso no debería borrarse.

Si el proyecto está en ejecución no sucede lo mismo

#### **Histórico**

#### **#1 - 2014-06-25 12:34 - Jaime Ortiz**

- *Asignado a establecido a Jaime Ortiz*
- *Versión prevista establecido a 2.45*

#### **#2 - 2014-07-03 13:21 - Santiago Ramos**

- *Tipo cambiado Funcionalidad por Correccion Mejora*
- *Categoría establecido a Desarrollo*
- *Estado cambiado Nueva por Asignada*
- *Asignado a cambiado Jaime Ortiz por Santiago Ramos*
- *Tiempo estimado establecido a 1.00*

### **#3 - 2014-07-03 13:22 - Santiago Ramos**

*- Estado cambiado Asignada por Resuelta*